## 2-Way Frequency Tables

## EQ: How do I describe the probability of categorical data?

#### **What am I learning today?**

How to create and analyze 2‐category data tables

#### **How will I show that I learned it?**

Create a relative frequency table and discuss the popularity of different options

*Vocabulary - Review* •Quantitative Data - Data that can be measured and is reported in a numerical form.

•Categorical/Qualitative Data – Data that can be observed but not measured and is sorted by categories.

2-way frequency tables are used to represent categorical data that each have 2 details. We assume that there is no overlap in these

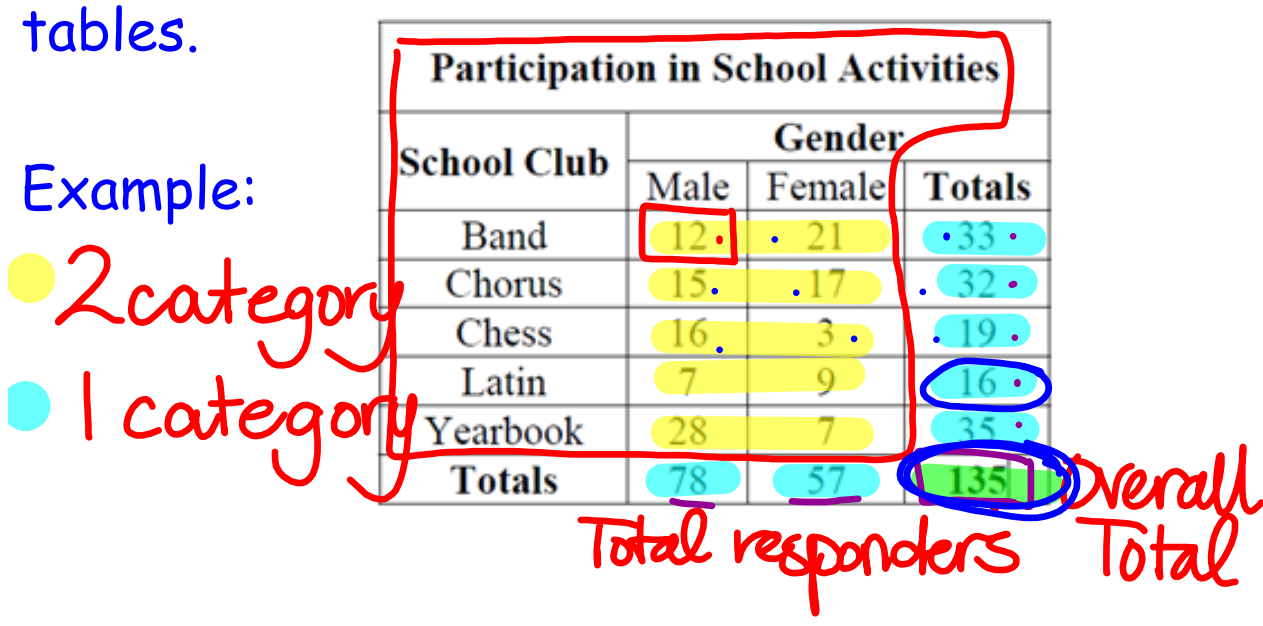

# Relative frequency table shows the popularity of each category using percents or decimals.

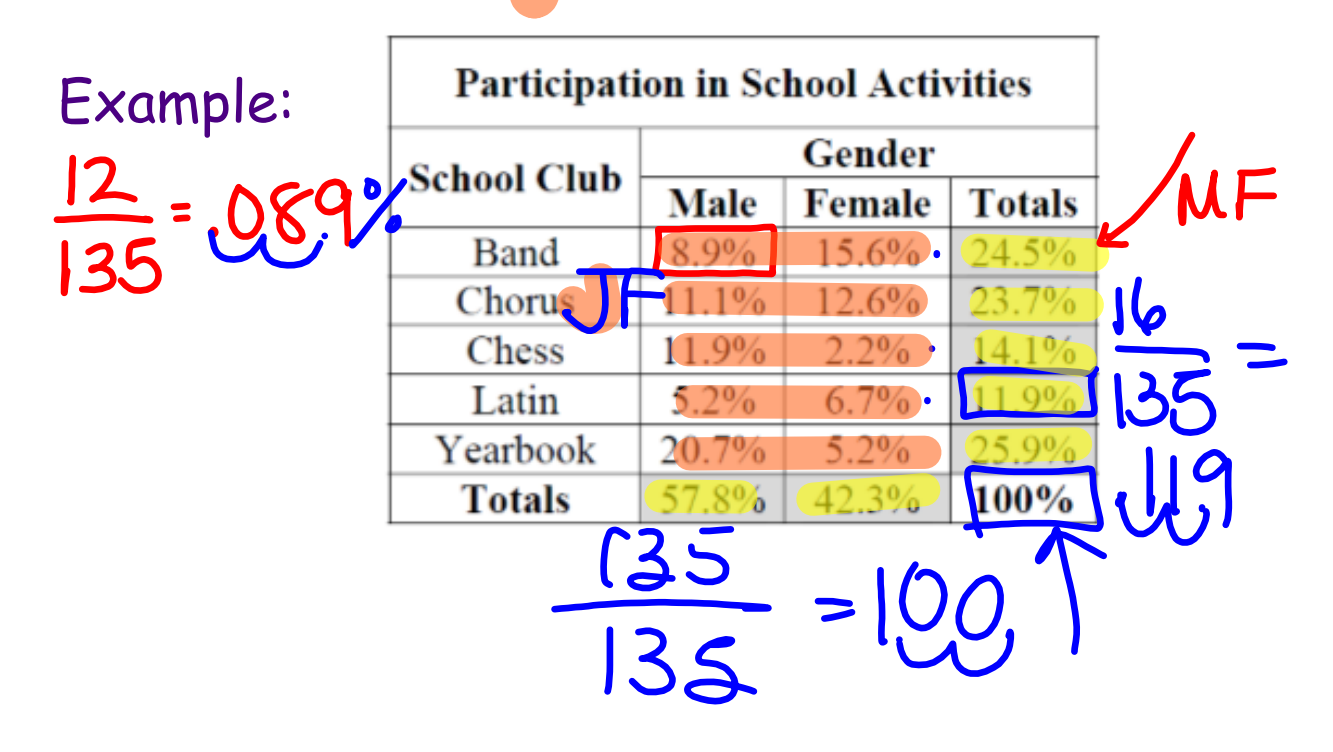

## **3 types of numbers in a frequency table.**

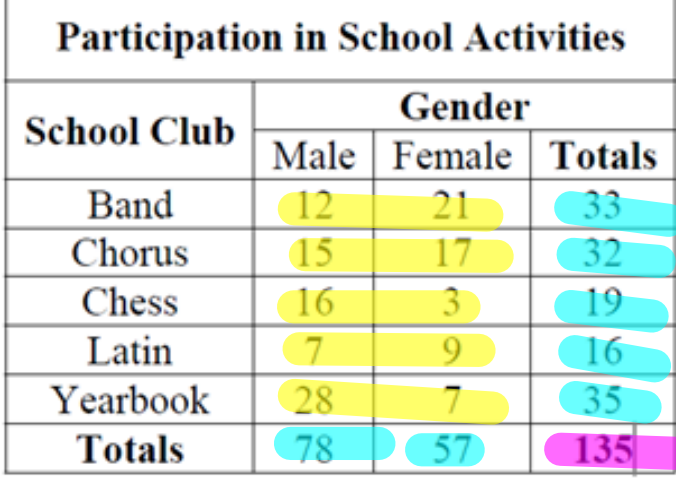

2-Category Data

1-Category Data

Total Number of Respondents

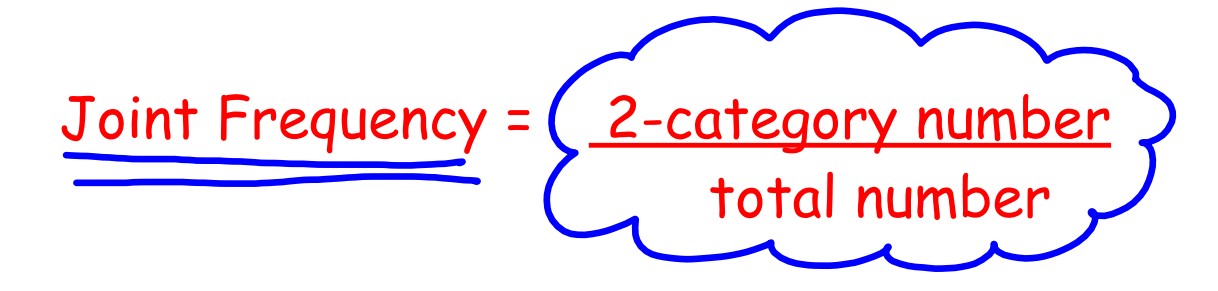

Example: What is the joint frequency of a student who is male and in band?

$$
\frac{2-cat}{total} = \frac{12}{135} = .089 \Rightarrow 8.9\%
$$

Marginal Frequency = 
$$
\frac{1-\text{category number} + \text{total number}}{\text{total number}}
$$

\nExample: What is the marginal frequency of a student who is in yearbook?  $1-\text{cat} = \frac{36}{135} = \frac{259}{35}$ 

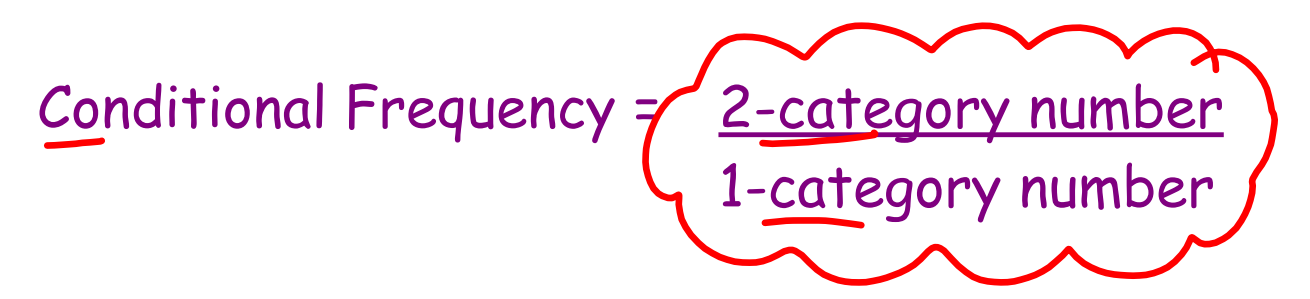

Example: What is the conditional frequency

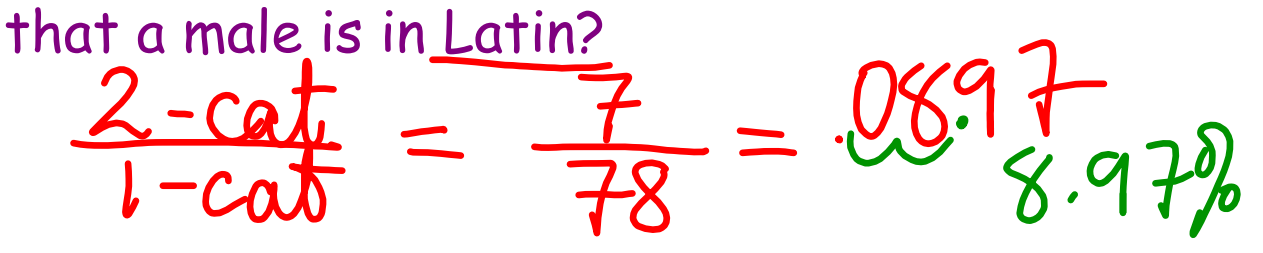

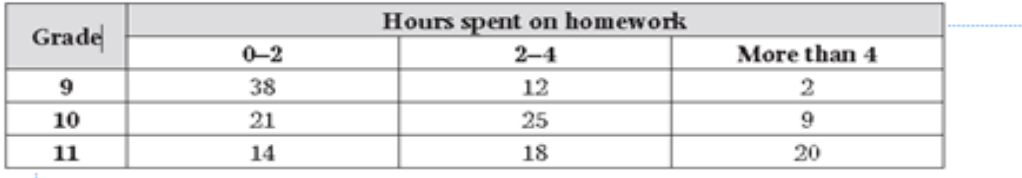

What percentage of students were 9th graders who worked more than 4 hours on homework? Type of frequency?

What percentage of students were 11th graders? Type of frequency?

What percentage of students who worked 0-2 hours on homework were 10th graders? Type of frequency?

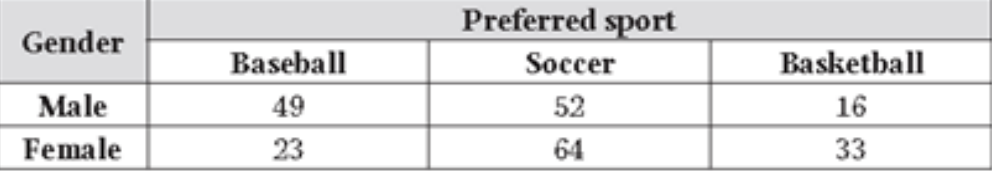

What percentage of the people surveyed were female? Type of frequency?

What percentage of males preferred soccer? Type of frequency?

What percentage of the people surveyed were females who preferred basketball? Type of frequency?